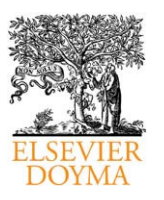

# Seminarios de la Fundación Española de Reumatología

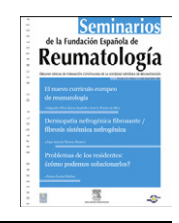

[www.elsevier.es/semreuma](www.elsevier.es/semreu)

# Revisión

# Las bases de datos bibliográficas españolas, un instrumento para el conocimiento y la difusión de la producción científica

# Elena Primo-Peña<sup>a,\*</sup> y José-Manuel Estrada-Lorenzo <sup>b</sup>

a *Biblioteca Nacional de Ciencias de la Salud, Instituto de Salud Carlos III, Madrid, Espan˜a* <sup>b</sup> Biblioteca, Agencia Laín Entralgo, Consejería de Sanidad, Comunidad de Madrid, Madrid, España

## INFORMACIÓN DEL ARTÍCULO

RESUMEN

*Historia del artı´culo:* Recibido el 9 de septiembre de 2009 Aceptado el 9 de septiembre de 2009

*Palabras clave:* Bases de datos bibliográficas Producción científica Espan˜a

*Keywords:* Bibliographic databases Scientific production Spain

Las bases de datos bibliográficas han popularizado su uso en la era de Internet y, hoy por hoy, son un instrumento indispensable para la difusión y el conocimiento de la producción científica. En el ámbito español de las ciencias de la salud hay que destacar el Índice Médico Español (IME), el Índice Bibliográfico Español en Ciencias de la Salud (IBECS) y MEDES–Medicina en español. A ellas hay que añadir CUIDEN, especializada en enfermería, y nuevos recursos como el recolector de repositorios RECOLECTA. En el presente artículo se describen las principales características de todas ellas y se realiza un análisis comparado de su cobertura y sus funcionalidades.

 $\circ$  2009 SER. Publicado por Elsevier España, S.L. Todos los derechos reservados.

# The Spanish bibliographic databases, a tool for the awareness and diffusion of the scientific production

# ABSTRACT

Bibliographic databases have become increasingly widely used in the Internet age and are currently an essential tool for awareness and dissemination of scientific production. Major databases In the Spanish environment of health sciences are the Spanish Medical Index (Indice Medico Español [IME]), the Spanish Bibliographic Index in Health Sciences (*Indice Bibliogra´fico Espan˜ol en Ciencias de la salud* [IBECS]) and MEDES (Medicine in Spanish) . CUIDEN, specialized in nursing, and new resources such as the harvester collector, RECOLECTA, should also be included. This article describes the main characteristics of all these resources and compares their coverage and functionalities.

 $\odot$  2009 SER. Published by Elsevier España, S.L. All rights reserved.

# **Introducción**

Las revistas científicas han sido, desde el siglo XVIII, el instrumento ideal para que los investigadores difundieran sus hallazgos y nuevos conocimientos entre sus colegas de profesión y entre toda la comunidad científica<sup>[1](#page-9-0)</sup>. Desde entonces, el número de artículos y el número de revistas científicas ha ido incrementándose a un ritmo vertiginoso, provocando un nuevo fenómeno de "exceso de información". Si a un médico del siglo XVIII podía resultarle medianamente arduo conocer lo que sus compañeros publicaban, ya que las vías de comunicación eran reducidas en número y su difusión limitada (correspondencia escrita, reuniones de sociedades, universidades, etc.), aun le resultaba mucho más difícil el acceso a los artículos originales. Un médico del siglo XXI

se encuentra en la situación inversa: las nuevas tecnologías le permiten acceder a la información científica en formato electrónico con cierta rapidez (por ejemplo, vía Internet); sin embargo, el exceso de publicaciones dificulta el acceso a lo más relevante y puede hacerle recelar de la calidad científica de lo encontrado.

Desde el siglo XIX, los científicos han promovido la elaboración de repertorios impresos o ''index'' (conjuntos ordenados de referencias bibliográficas) mediante los cuales facilitar la difusión y la identificación de los nuevos artículos (el más conocido de todos ellos, en medicina, ha sido sin duda el Index Medicus, publicado por la National Library of Medicine de los Estados Unidos). Pero cuando el volumen de los conocimientos se hizo inmanejable y los avances tecnológicos lo permitieron, se produjo un salto cualitativo importante, ejemplificado en las bases de datos bibliográficas. Éstas no son sino "grandes almacenes" de información, organizados y automatizados, que permiten mediante sencillas herramientas de consulta la búsqueda de referencias bibliográficas. Y, a partir de ellas, localizar,

<sup>\*</sup> Autor para correspondencia.

Correo electrónico: eprimo@isciii.es (E. Primo-Peña).

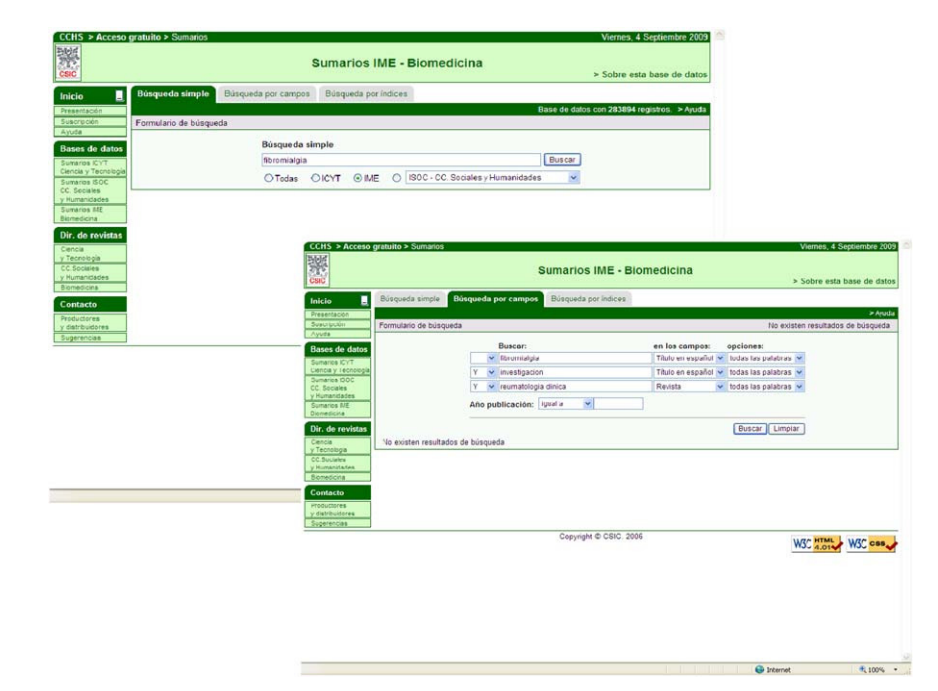

Figura 1. Formularios de búsqueda simple y búsqueda por campos en el Índice Médico Español (IME).

generalmente en una biblioteca, los artículos más pertinentes para el objetivo del usuario, ya sea la actualización de sus conocimientos, la investigación, la docencia o la práctica asistencial.

Con la ayuda de Internet, las bases de datos han logrado una difusión universal y han popularizado su uso entre los profesionales. La oferta actual en todas las disciplinas científicas es muy amplia, debido en buena medida a las diferentes necesidades e intereses de los colectivos científicos y sociedades, así como a la propia evolución histórica de las instituciones involucradas en la difusión y la gestión del conocimiento (universidades, institutos, bibliotecas, etc.). El poder disponer de una amplia oferta de bases de datos puede considerarse una estimable ventaja (a más recursos consultables, mayor exhaustividad en las búsquedas), pero también puede resultar un inconveniente por la dispersión del conocimiento que ello conlleva.

Al margen de las bases de datos internacionales, como Medline (de la National Library of Medicine), EMBASE o Scopus (ambas del editor Elsevier), Cochrane Library (de revisiones sistemáticas), LILACS (del Centro Latinoamericano y del Caribe de Información en Ciencias de la Salud-BIREME) o la Web of Knowledge (del Institute for Scientific Information, Thompson-Reuters), el ámbito nacional cuenta con una amplia representación de bases de  $datos<sup>2,3</sup>$  $datos<sup>2,3</sup>$  $datos<sup>2,3</sup>$  que recopilan los artículos publicados por nuestros profesionales sanitarios y, además, ofrecen una instantánea de las dimensiones, los intereses y la cobertura de la producción científica española en salud.

# Una base de datos histórica: el Índice Médico Español

El Índice Médico Español (IME) es una de las bases de datos  $clásicas<sup>4–7</sup> del ámbito científico español, nacido en el seno del$  $clásicas<sup>4–7</sup> del ámbito científico español, nacido en el seno del$  $clásicas<sup>4–7</sup> del ámbito científico español, nacido en el seno del$ Consejo Superior de Investigaciones Científicas (CSIC). En la actualidad, es responsable de su mantenimiento, difusión y crecimiento el Instituto de Historia de la Ciencia y la Documentación (IHCD) López Piñero, en Valencia, centro que ha recibido su nombre de uno de los científicos pioneros de la investigación bibliométrica en España.

Esta base de datos recopila, desde la década de 1970, la producción biomédica española publicada en más de 300 revistas científicas editadas en nuestro país, con un volumen actual cercano a las 290 mil referencias bibliográficas.

Originalmente, comenzó a distribuirse mediante suscripción a través de CD-ROM (donde compartía espacio con otras bases del CSIC especializadas en ciencia y tecnología [ICYT] y en ciencias sociales [ISOC]) y ahora puede consultarse en línea. El IHCD ofrece a través de Internet una versión gratuita más sencilla a la que se puede acceder desde la página web: [http://bddoc.csic.es:8080/](http://bddoc.csic.es:8080/index.jsp) [index.jsp.](http://bddoc.csic.es:8080/index.jsp)

Esta versión web libre (que es la que se analiza en este artículo) permite al usuario encontrar la información bibliográfica mediante tres modalidades de consulta (fig. 1): búsqueda simple, por campos o por índices. Con la búsqueda simple se consulta toda la base de datos desde un único rectángulo de búsqueda, por lo cual es conveniente elegir un único término como, por ejemplo, "artritis reumatoide". La búsqueda por campos permite realizar una búsqueda más compleja combinando, mediante tres rectángulos de consulta, los términos propios de los campos Autores, ISSN, Revista o Título en español (por ejemplo, "artritis reumatoide" en Título y "Revista Española de Reumatología" en Revista); además, pueden aplicarse los operadores booleanos (Y, O, NO), seleccionar un criterio de búsqueda en cada campo (alguna palabra, todas las palabras, o la frase) y limitar los resultados por año de publicación (igual a, antes de, después de y distinto de). La búsqueda por índices (año, autores, revista o título del artículo en español) facilita la localización rápida de referencias al consultar directamente los índices generados por la base de datos. La función "Historial" recoge las diferentes búsquedas realizadas, las cuales pueden de nuevo combinarse mediante el empleo de los operadores booleanos.

Tras ejecutar la búsqueda desde cualquiera de estas tres modalidades indicadas, el IME muestra una relación de referencias bibliográficas (formato Breve), ordenadas cronológicamente por año de publicación (las más recientes primero) y con información de su título, autores, año y revista donde se publicó, aunque en ningún caso aparece el resumen del documento (éste sí está disponible en la versión del IME accesible por suscripción).

Las referencias pueden agruparse en un máximo de 50 por pantalla (función Mostrar) y reordenarse de acuerdo con el título del artículo, la revista, el año o los autores; también puede elegirse un formato de visualización con mayor información (formato Completo), el cual incluye la descripción física (volumen, número y páginas), el ISSN y el número de referencias de cada artículo, entre otros datos. Pueden archivarse los resultados de la búsqueda mediante las funciones "Guardar selección" y luego "Descargar resultados'', siendo posible, entre otras opciones, exportar los resultados en los formatos txt, xml, pdf o RIS (éste último permite trasladar luego las referencias a un gestor bibliográfico como Reference Manager o RefWorks). Para guardar los resultados, previamente deben seleccionarse las referencias que quieren archivarse, bien marcando el cuadrado en blanco que antecede a cada referencia o bien marcando la opción "Seleccionar todos". Estas referencias pueden guardarse con distintos niveles de información: completo (con todos los campos disponibles), referencia (apropiado para elaborar una bibliografía) e, incluso, personalizado, mediante el cual el usuario puede seleccionar los campos para exportar concretos.

# La aportación del Instituto de Salud Carlos III: el Índice Bibliográfico Español en Ciencias de la Salud

El Índice Bibliográfico Español en Ciencias de la Salud  $(IBECS)^{8-10}$  es una producción del Instituto de Salud Carlos III (ISCIII), en colaboración con BIREME, institución creadora de la ya mencionada base de datos internacional LILACS. Inició su desarrollo veinticinco años después que el IME y recoge la información publicada en unas 200 revistas españolas, contando en la actualidad con un volumen cercano a las 60 mil referencias. Su acceso es libre desde Internet a través de la dirección web: [http://](http://ibecs.isciii.es) ibecs isciii es.

El IBECS permite la consulta mediante una opción sencilla (formulario libre) y otras dos más completas (formulario básico y avanzado). El formulario libre es un rectángulo desde el cual el usuario puede consultar por un único término (por ejemplo, ''fibromialgia'') o bien combinar varios aplicando los operadores booleanos AND y OR (por ejemplo, "artritis" AND "rodilla"). Los formularios básico y avanzado permiten mayores prestaciones y, por lo tanto, realizar una búsqueda más precisa, al contar con tres rectángulos de consulta, pudiendo elegir en cada uno de ellos entre buscar en todos los campos (Palabras) o en uno determinado (Palabras del título, Descriptor de asunto, Autor, Revista, Tipo de documento o Idioma, entre otros) y pudiendo aplicar también los operadores booleanos (AND, OR, NOT). El formulario avanzado se diferencia del básico en que incluye, entre otros, los siguientes campos de búsqueda: Resumen, Afiliación o Lugar de trabajo, Autor personal normalizado y Autor institucional. En ambos formularios están disponibles unos índices asociados a cada campo (a través del ícono situado a la derecha del formulario), que facilitan la identificación de los términos con los que construir la búsqueda.

El formato normal de visualización de las referencias (fig. 2) contiene el título (en ocasiones, el título traducido al inglés), los autores, la revista y el año, y, a diferencia del IME, el resumen y un enlace a los descriptores o términos de materia que definen los

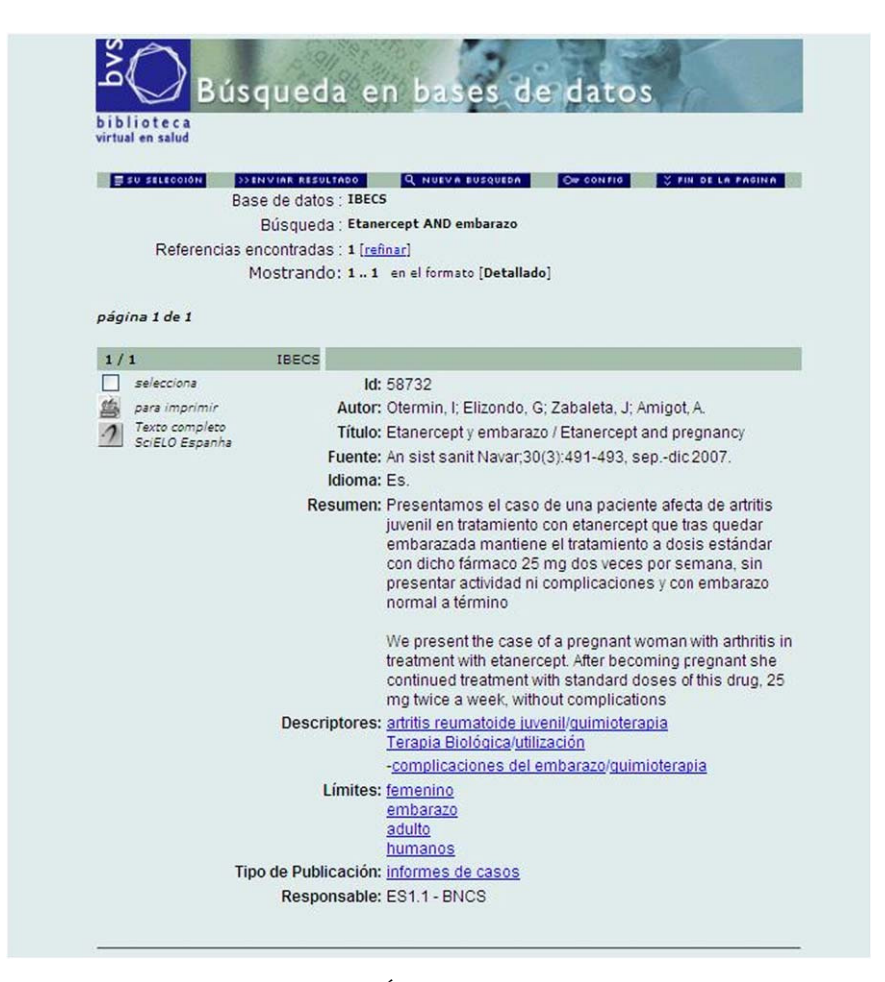

Figura 2. Ejemplo de registro bibliográfico del Índice Bibliográfico Español en Ciencias de la Salud (IBECS).

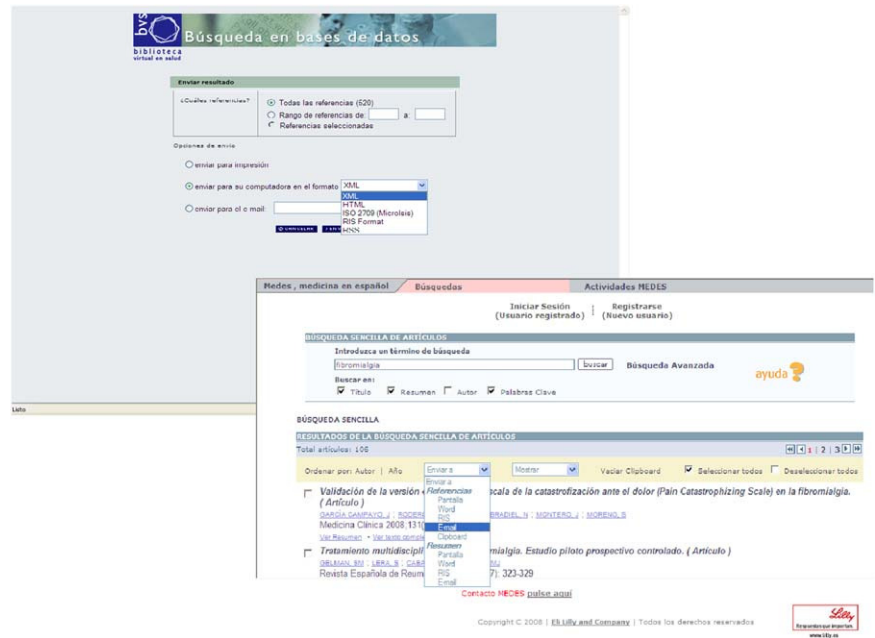

Figura 3. Formatos de exportación en el Índice Bibliográfico Español en Ciencias de la Salud (IBECS) y en Medicina en español (MEDES).

contenidos de cada artículo. También existe la posibilidad de enlazar al texto completo si el artículo pertenece a algunas de las 40 revistas incluidas en el portal SciELO España [\(http://scielo.](http://scielo.isciii.es/scielo.php) [isciii.es/scielo.php\)](http://scielo.isciii.es/scielo.php). Es factible modificar el formato de presentación de las referencias según las necesidades del usuario, el cual puede elegir entre diferentes formatos, con distinta información (Largo, Detallado, Título, Citación o Afiliación). Las referencias pueden agruparse en un máximo de 60 por pantalla y, por último, pueden guardarse o imprimirse los resultados de la búsqueda mediante la opción "Enviar resultado". Puede elegirse entre almacenar todas las referencias de la búsqueda, o bien las propias de un rango (por ejemplo, de la 30 a la 40) o sólo aquellas que han sido seleccionadas previamente. Y existen tres opciones de exportación (fig. 3): a la impresora, a un archivo (en los formatos xml, html, ISO-2709, RIS y RSS) o por e-mail. Los formatos ISO-2709 y RIS permiten la exportación de las referencias a gestores bibliográficos.

# La incorporación de la industria farmacéutica: Medicina en español

MEDES-Medicina en español es una base de datos elaborada por la Fundación Lilly<sup>[11](#page-9-0)</sup> con el objetivo de "contribuir a la promoción de la publicación en revistas biomédicas españolas, así como favorecer su difusión nacional e internacional mediante diversas actividades de formación y divulgación". Cuenta con el apoyo de un comité técnico, que valida los contenidos incluidos en ella, y de un consejo asesor, que establece las líneas de actuación. Incluye en la actualidad unas 60 revistas científicas españolas y contiene más de 38 mil referencias bibliográficas desde el año 2001. Puede consultarse de forma libre en la página web: [http://www.fundacionlilly.com/Nitro/foundation/templates/](http://www.fundacionlilly.com/Nitro/foundation/templates/medes-search.jsp?page=30100) [medes-search.jsp?page=30100.](http://www.fundacionlilly.com/Nitro/foundation/templates/medes-search.jsp?page=30100)

Desde la página principal puede optarse por una de las cuatro fórmulas de consulta disponibles: búsqueda sencilla, avanzada, por revista o referencia incompleta. La búsqueda sencilla, como en las anteriores bases de datos, permite la consulta de un término desde un único rectángulo de búsqueda, si bien puede seleccionarse previamente en qué campos se desea buscar, entre las opciones de Título, Resumen, Autor o Palabras clave. La búsqueda avanzada es más compleja y contiene una amplia variedad de prestaciones. En primer lugar, puede realizarse una consulta a partir de los campos Título del artículo o Resumen, escribiendo el término en el formulario "Criterio de búsqueda". En segundo lugar, puede buscarse complementariamente por las palabras clave o términos de materia a través de tres rectángulos de consulta, que se enlazan mediante los habituales operadores booleanos. Las palabras clave se seleccionan a partir de unos índices emergentes que se despliegan una vez que se comienza a escribir cualquier término en el formulario. Y, en tercer lugar, puede finalizarse la consulta aplicando determinados límites, como Autor del artículo, Afiliación, Tipo de publicación, Revista, Año de publicación e incluso Idioma.

Una vez ejecutada la búsqueda, la base de datos muestra las referencias agrupadas de 50 en 50 y en un formato de visualización que incluye el título (indicando entre paréntesis el tipo de documento de que se trata: artículo, editorial, carta, etc.), los autores (con el valor añadido de un hipervínculo que permite localizar otros trabajos del mismo autor), la revista donde se publicó y un enlace al resumen y otro al texto completo.

Finalmente, las referencias pueden archivarse desde la función "Enviar" utilizando distintas alternativas (fig. 3): Pantalla (para luego imprimirlas), Word (para convertirlas en un documento de texto), RIS (para luego importarlas a un gestor bibliográfico), E-mail (para enviarlas por correo electrónico) y Clipboard (para guardarlas provisionalmente en un archivo virtual).

La búsqueda por revista de MEDES permite, de forma rápida, localizar una de las más de 60 revistas que recopila, bien mediante la opción de búsqueda alfabética o bien mediante la opción de búsqueda por materia. En ambos casos, se puede identificar y seleccionar una revista (por ejemplo, la "Revista Española de Reumatología") y, marcando en el ícono que precede al título, conocer qué años, volúmenes y fascículos están recogidos en la base de datos. Ello facilita la búsqueda de una determinada referencia bibliográfica o permite la consulta de un determinado fascículo en concreto (por ejemplo, el fascículo n.º 2, del volumen 31, publicado en 2004, de la mencionada "Revista Española de Reumatología").

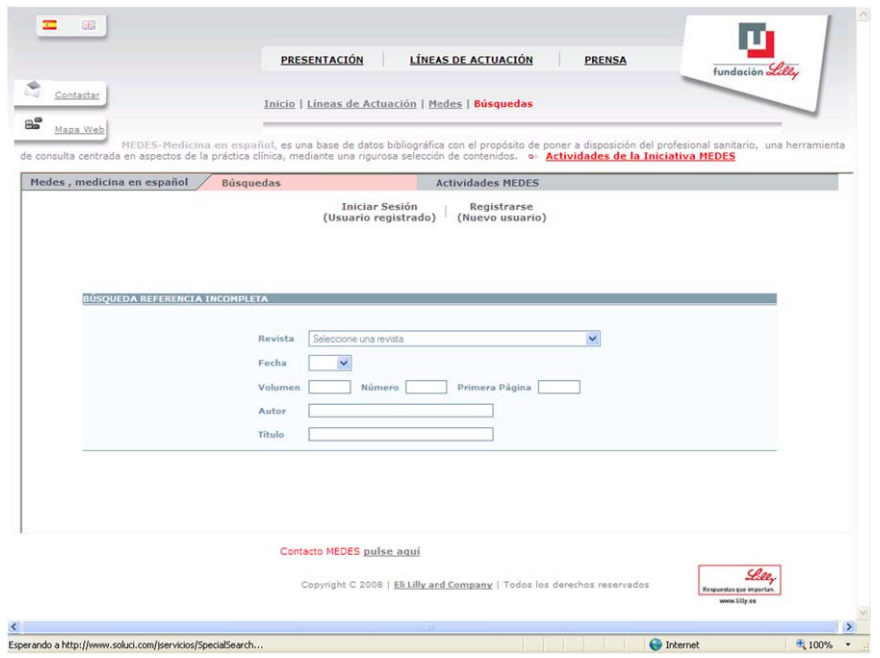

Figura 4. Modalidad de "búsqueda de referencia incompleta" en Medicina en español (MEDES).

Por último, la búsqueda denominada "Referencia incompleta" (fig. 4) permite la localización puntual de una referencia exacta a partir de diferentes parámetros, como Revista donde se ha publicado el artículo, Año de publicación, e incluso volumen, número y primera página, además de los campos habituales de Autor y Título. La posibilidad de buscar sólo por volumen, número o pa´gina (al estilo del Single Citation de PubMed) agiliza notablemente la identificación concreta de una referencia.

## Complementariedad desde la enfermería: CUIDEN

Varias son las bases de datos españolas que recopilan y difunden la producción científica enfermera $^{12}$  $^{12}$  $^{12}$ : entre ellas, CUIDEN, vinculada a la revista Index de Enfermería, o ENFISPO y CUIDATGE, creadas en el ámbito universitario y vinculadas, respectivamente, a la Complutense de Madrid y a la Rovira i Virgili, de Tarragona.

 $CUIDEN<sup>13,14</sup>$  $CUIDEN<sup>13,14</sup>$  $CUIDEN<sup>13,14</sup>$  es una base de datos producida por la Fundación Index de Granada, que recoge producción científica enfermera, mayoritariamente desde los años 80 del siglo XX y procedente de más de 450 revistas publicadas tanto en España como en Latinoamérica. Frente al resto de las bases de datos que recopilan casi exclusivamente artículos científicos, CUIDEN ha diversificado la tipología de documentos y en ella pueden encontrarse también referencias bibliográficas de libros, capítulos de libros, comunicaciones y ponencias a congresos, documentos electrónicos e incluso material no publicado o "documentación gris". Esta base de datos se ha especializado en los cuidados de salud, atendiendo no sólo a los aspectos meramente clinicoasistenciales, sino que se ha preocupado por los temas de promoción de salud, la antropología y la investigación cualitativa.

En la actualidad posee dos versiones, ambas disponibles en su página web [\(http://www.index-f.com](http://www.index-f.com)): una por suscripción, CUIDEN Plus, y otra gratuita o libre, CUIDEN. Esta segunda versión (que es también la que se analiza en este artículo) permite al usuario realizar búsquedas mediante dos opciones: búsqueda simple y avanzada. En la modalidad de búsqueda simple pueden combinarse los términos en un único rectángulo de consulta mediante los operadores booleanos (con una nomenclatura propia: por ejemplo AND =  $\&$  y OR =  $/$ ) y consultar así toda la base de datos de forma rápida y general. Pero también permite, mediante la opción "Búsqueda avanzada" ([fig. 5](#page-5-0)), realizar consultas más precisas al poder buscar en unos campos determinados, como Título, Autor, Tipo de documento, Revista, Lugar de publicación o Palabras clave. A la derecha de cada campo puede consultarse un índice, herramienta de gran utilidad, por ejemplo, para conocer qué términos de materia o palabras clave está utilizando CUIDEN o qué revistas están incluidas en la base de datos.

Al ejecutar la búsqueda, CUIDEN muestra las referencias en un formato básico (autores, título, fuente y tipo de documento). En la parte superior de la búsqueda, y en color rojo, se indica el número total de referencias encontradas. Puede visualizarse una ficha bibliográfica más completa de cada una de ellas seleccionando el campo Título. Este formato más completo incluye el resumen, los términos de materia y, cuando ello es posible, un enlace al documento electrónico. No existen en CUIDEN funciones específicas para imprimir ni para grabar el conjunto de referencias localizadas, por lo que hay que acudir a otros trucos como la impresión de pantalla. Como complemento, dispone de un botón de Ayuda y otro, Revistas incluidas, con una relación de las revistas indizadas en la base de datos.

# Nuevos modelos de bases de datos, los repositorios

El desarrollo de las nuevas tecnologías, el avance de Internet y las nuevas políticas de acceso a la información científica (open access, o acceso abierto)<sup>15-18</sup> están modificando el panorama tradicional de las bases de datos con nuevas herramientas de almacenamiento y difusión, como son los repositorios.

Los repositorios o almacenes digitales de información científica no son sino bases de datos, promovidas y producidas de forma individual por instituciones vinculadas con la investigación (universidades, bibliotecas, institutos, hospitales), con el principal objetivo de contribuir al conocimiento y difusión de la producción científica de los profesionales de la propia institución. Una de sus más destacadas características es que, frente a la homogeneidad documental de las bases de datos (centradas la mayoría en la

<span id="page-5-0"></span>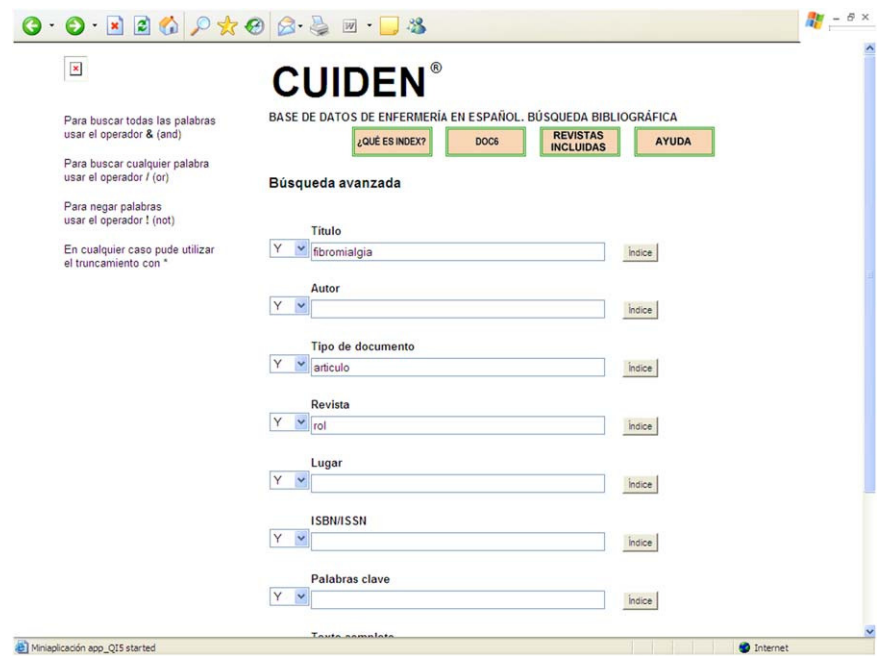

Figura 5. Formulario de búsqueda por campos en CUIDEN.

recopilación de trabajos científicos publicados en revistas), los repositorios almacenan información heterogénea (artículos, tesis, informes, libros, comunicaciones, materiales docentes, etc.), ampliando así su oferta de difusión del conocimiento científico.

Las primeras instituciones españolas embarcadas en la creación de repositorios han sido las universidades, con el propósito de conocer con certeza cuál es la producción científica de sus profesionales y así evaluar sus inversiones en política científica y desarrollar nuevos proyectos, una vez detectadas utilidades y necesidades. Tras la universidad han seguido el mismo camino otras instituciones, e incluso comunidades autónomas, como Asturias [\(http://ria.asturias.es](http://ria.asturias.es)), están promoviendo repositorios regionales, de tal manera que parece volver a repetirse el mismo modelo de las bases de datos: múltiples productos simultáneos y redundantes, creados por distintas instituciones, aunque con similares objetivos e intereses.

Para paliar en parte esta variedad y aprovechar esta dinámica, la Fundación para la Ciencia y la Tecnología (FECYT), del Ministerio de Ciencia e Innovación, en colaboración con la Red de Bibliotecas Universitarias Españolas (REBIUN), ha creado RECOLECTA<sup>[19](#page-9-0)</sup>, un recolector de ciencia abierta o repositorio de repositorios, cuyo objetivo es ''impulsar, apoyar y coordinar el desarrollo cohesionado de la red integrada de repositorios digitales para el acceso abierto, difusión y preservación de los resultados de la investigación científica en España". En la actualidad, está accesible libremente en Internet desde la dirección web: [http://www.Recolecta.net.](http://www.Recolecta.net)

RECOLECTA permite, mediante la funcionalidad Buscador, la consulta simultánea de más de 170 repositorios y recursos que cumplen con el protocolo internacional OAI-PMH (Open Archives Initiative-Protocol for Metadata Harvesting) $^{20,21}$  $^{20,21}$  $^{20,21}$  de acceso abierto (entre ellos, 50 repositorios universitarios y más de un centenar de revistas nacionales, como "Boletín de Pediatría o la Revista Española de Salud Pública"), para lo cual dispone de una opción de búsqueda simple y otra avanzada. Desde el formulario de búsqueda simple se realiza una consulta a la vez en todos los campos de la base de datos y luego pueden reagruparse los resultados por año o por repositorio y reordenarse por relevancia (concordancia entre lo buscado y lo encontrado), año de publicación, autor o título. La búsqueda avanzada permite consultar campos específicos como Autor, Título y Resumen, pudiéndose

seleccionar que los términos buscados coincidan en los tres campos o sólo en alguno de ellos. Además, puede acotarse la búsqueda mediante los llamados filtros, que permiten limitar los resultados por recurso o repositorio, por materia (pueden consultarse las existentes en la base de datos de forma interactiva) o por fecha de publicación o fecha de la última modificación del documento. Como en la búsqueda simple, también pueden reordenarse los resultados mediante los mismos parámetros.

Una vez realizada la búsqueda, RECOLECTA muestra los resultados ([fig. 6](#page-6-0)) agrupados de 20 en 20, pudiendo ver, en su modelo básico de referencia, el título del documento, los autores, las primeras palabras del resumen, el año de publicación y el nombre del repositorio donde se encuentra el documento. Mediante un enlace se accede al registro completo, que en el caso de los artículos incluye también la revista donde se ha publicado. A la derecha de los resultados de la búsqueda, RECOLECTA ofrece un botón de Ayuda y también una tabla con el número total de resultados obtenidos, detallando los recursos de donde proceden dichas referencias y el número encontrado en cada uno de ellos.

Una de las principales ventajas de RECOLECTA es que siempre puede obtenerse en línea el texto completo del documento, al encontrarse éste depositado en el repositorio correspondiente; sin embargo, no todos los trabajos incluidos (por ejemplo, presentaciones, informes, materiales docentes, etc.) han pasado el filtro de la revisión por pares, como ocurre con las revistas científicas.

# A modo de estudio comparativo

Como se ha podido comprobar tras la lectura de las líneas anteriores y pese a que todos los recursos comentados tienen el común objetivo de recopilar y dar a conocer la producción científica española, sus distintas características, funcionalidades y coberturas hacen difícil un estudio comparado de todos ellos.

#### *Cobertura cronolo´gica*

La utilidad y el aprovechamiento de una base de datos viene determinada, en primer lugar, por la cobertura temporal que

<span id="page-6-0"></span>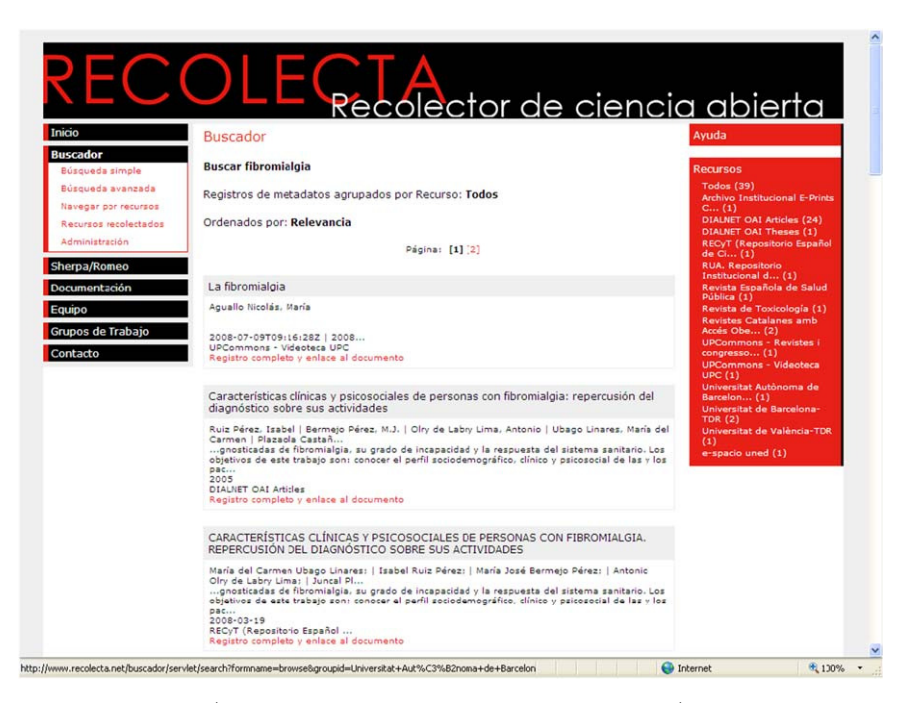

Figura 6. Registros bibliográficos obtenidos en el repositorio RECOLECTA tras una búsqueda sobre "fibromialgia".

ofrece (años que abarca), además de por las materias que le interesan y las fuentes que indiza o recopila.

Desde el punto de vista cronológico, IME, por su antigüedad, es la que ofrece una más amplia y completa cobertura, con información científica desde los años 70, seguida de CUIDEN, con referencias desde los años 80, principalmente; mientras que IBECS, MEDES y RECOLECTA, de más reciente creación, cubren sobre todo la información de la última década. Sin embargo, son estas tres últimas las mejor actualizadas, pues son las que más referencias incorporan de los dos últimos años.

#### *Cobertura de tı´tulos*

Tanto IME como CUIDEN, con mayor cobertura temporal, son las que presentan más títulos de revistas entre sus fondos, con la ventaja de que IME incorpora títulos españoles de carácter histórico desde los años 70 (muchos de los cuales sólo están disponibles en ella) y CUIDEN incorpora las revistas especializadas en enfermería, que como es lógico tienen menor presencia en los otros recursos. RECOLECTA, por su carácter multidisciplinario, incorpora otros títulos de revistas que tampoco se encuentran en las otras bases de datos (como, por ejemplo, la ''Revista Internacional de Sociología" o los "Cuadernos de Psicología del Deporte"). Por su parte, CUIDEN y RECOLECTA recogen, además, títulos ajenos al ámbito nacional y la primera incluye relevantes revistas latinoamericanas.

Dada esta variabilidad, se ha elaborado la [tabla 1,](#page-7-0) donde se muestra una selección de las revistas españolas presentes en estos recursos, entre ellas, las especializadas en reumatología y algunas de las principales revistas multidisciplinarias de medicina y enfermería. Así, la "Revista Española de Reumatología" aparece en todas, salvo en CUIDEN, y "Reumatología Clínica" en tres. En cambio, como publicación histórica que no se edita, la "Revista Española de Reumatismo y Enfermedades Osteoarticulares" sólo aparece en IME. Una mayor presencia ofrecen revistas de carácter general como "Anales de Medicina Interna", "Atención Primaria" o "Medicina Clínica", recogidas en todas ellas, o revistas de enfermería como "ROL" o "Enfermería Clínica". Esto es debido a que este grupo de revistas son consultadas y manejadas por cualquier profesional sanitario, incluidos los reumatólogos, y a todas las bases de datos les interesa, por tanto, recopilar los trabajos que ellas han publicado.

# *Cobertura tema´tica*

Por la variedad de fuentes utilizadas, su distinta cobertura temporal y sus diferentes intereses es difícil calibrar su utilidad en función de los contenidos que recogen. Para facilitar dicho estudio comparativo se ha recopilado, a partir del campo Título [\(tabla 2\)](#page-7-0), único campo de contenido común a todas ellas, la información relacionada con la Reumatología. Con este fin se ha realizado una batería de búsquedas, tanto de términos propios de la disciplina ("reumatología", "reumatoide", "reumatológico", etc.) como de patologías específicas ("artritis reumatoide", "fibromialgia", "síndrome de Sjögren", etc.). Esta [tabla](#page-7-0) 2, con las limitaciones propias de la búsqueda sólo en el campo Título, puede ilustrar la utilidad que, desde el punto de vista temático, ofrecen todas ellas, al margen de su mayor o menor cobertura cronológica.

IME, también por sus años de andadura, es la que ofrece un mayor número de registros (2.775 referencias) frente a MEDES (610 referencias) e IBECS (520 referencias); CUIDEN y RECOLECTA escasamente superan el centenar. Al margen de los sustantivos ("reumatología") y adjetivos ("reumatoidea", "reumatológica", etc.) inherentes a la disciplina, los términos más encontrados en los títulos de los artículos han sido "artritis", "artritis reumatoide", "fibromialgia", "síndrome de Sjögren" o "espondilitis anquilosante", que corresponden a las patologías más frecuentes de la especialidad. Términos muy específicos, como "fiebre reumática", "sinovitis reumática" o "factor reumatoide" se encuentran escasamente representados, pues raramente figuran en el título de un artículo científico. CUIDEN, por estar especializada en enfermería, y RECOLECTA, por su carácter multidisciplinario, muestran menor número de referencias relacionadas con la Reumatología que el resto, pero complementan convenientemente a las otras tres.

Con las herramientas y formularios específicos de cada base de datos (palabras clave, resúmenes, búsquedas avanzadas o búsquedas combinadas) los resultados obtenidos al buscar sólo por

# <span id="page-7-0"></span>Tabla 1

Tabla 2

numa<br>Selección de revistas\* presentes en las bases Índice Médico Español, Índice Bibliográfico Español en Ciencias de la Salud, Medicina en español y CUIDEN

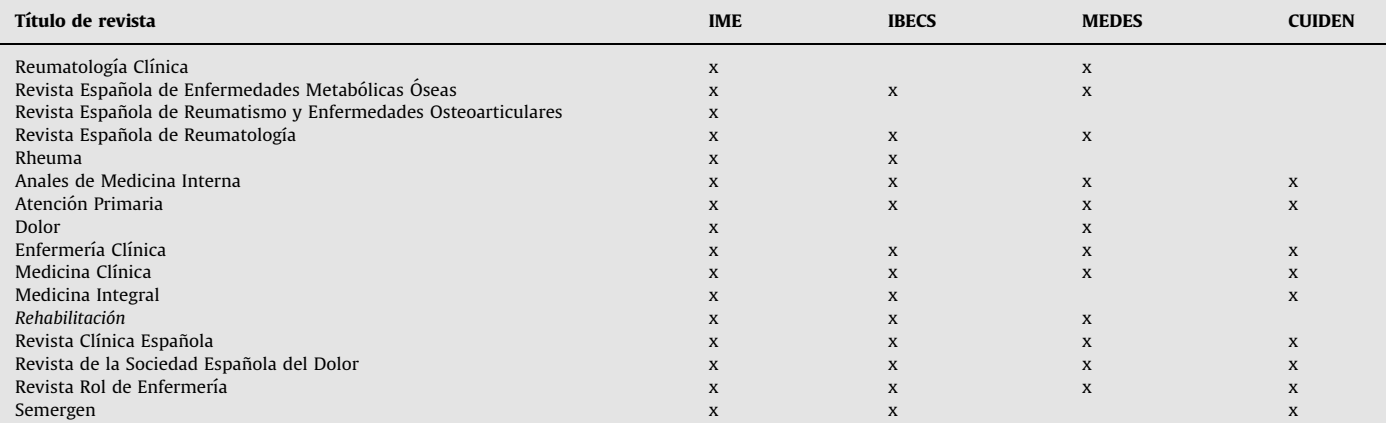

IBECS: Índice Bibliográfico Español en Ciencias de la Salud; IME: Índice Médico Español; MEDES: Medicina en español.

- En esta tabla no se incluye RECOLECTA, pues su cobertura de tı´tulos es muy desigual, y depende de los repositorios y recursos recopilados.

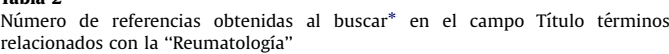

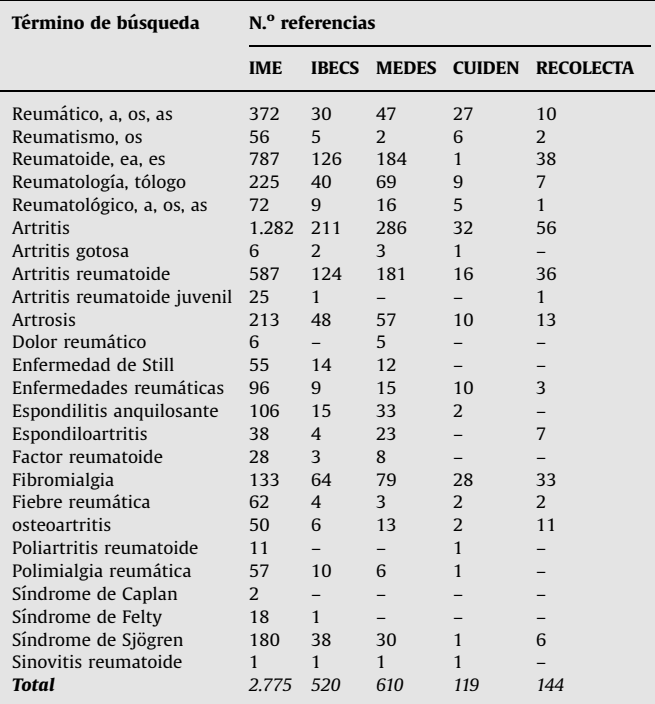

IBECS: Índice Bibliográfico Español en Ciencias de la Salud; IME: Índice Médico Español; MEDES: Medicina en español.

mor, *webes*: *wearend* en españor.<br>\* Búsquedas realizadas en septiembre de 2009.

título (tabla 3) se amplían notablemente, pero no es posible un análisis comparado, dado que las herramientas de búsqueda actúan de forma distinta en cada base de datos. No obstante, puede comprobarse que las búsquedas en todos los campos que muestra la tabla 3 ofrecen en casi todos los casos un mayor número de referencias bibliográficas que las búsquedas sólo por Título. La búsqueda por título, circunscrita a un único campo, suele ser más precisa y limitada (más eficaz en la medida en que los títulos de los artículos sean concisos y menos ambiguos), mientras que la búsqueda avanzada, al incorporar otros campos como resumen o palabras clave, es más exhaustiva y rica, y sus Tabla 3 nasia s<br>Número de referencias obtenidas al buscar\* en el campo Título o en Todos los campos

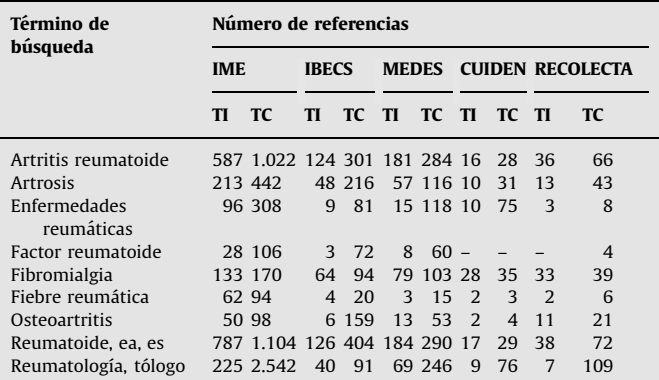

IBECS: Índice Bibliográfico Español en Ciencias de la Salud; IME: Índice Médico Español; MEDES: Medicina en español; TI: búsqueda en el campo Título; TC: búsqueda en Todos los campos.

queda en rodos los campos.<br>\* Búsquedas realizadas en septiembre de 2009.

resultados, como ya se ha indicado, casi siempre mayores, como puede comprobarse en esta tabla: por ejemplo, en IME se han localizado 587 referencias de "artritis reumatoide" por título, pero más de 1.000 en todos los campos, y en MEDES, 57 de "artrosis" en título, pero 116 en todos los campos.

# *Cobertura documental*

Tradicionalmente, las bases de datos han sido almacenes de trabajos científicos publicados en revistas (artículos originales, artículos de revisión, artículos breves, cartas, editoriales, etc.) y así se comportan IME, IBECS y MEDES. Esta homogeneidad documental no es propia de CUIDEN ni de RECOLECTA, que incluyen también, aunque en menor proporción, otros documentos como libros, capítulos, informes, tesis, comunicaciones, etc., lo cual enriquece notablemente sus fondos y aumenta su utilidad.

#### *Formularios de bu´squeda*

Todas los recursos establecen una dicotomía entre búsqueda simple y avanzada. La búsqueda simple es la forma más sencilla de iniciar una consulta y permite obtener resultados con cierto éxito; sin embargo, es la forma menos transparente, pues las bases de datos no suelen especificar cómo actúan en esta modalidad y en qué campos en concreto buscan.

IME y RECOLECTA ofrecen la búsqueda avanzada más elemental al limitar la consulta a los campos esenciales de autor o título. IBECS y CUIDEN ofrecen una mayor oferta de campos, que incluye descriptores o términos de materia (que en el caso de IBECS proceden del tesauro DeCS, traducción al castellano del MeSH, de la National Library of Medicine). Es MEDES la que presenta una modalidad de consulta más rica y compleja, combinando la búsqueda por campos con la búsqueda por palabras clave y permitiendo la aplicación de límites, como lugar de trabajo, tipo de documento o idioma, de gran utilidad para acotar los resultados con mayor eficacia. Es esta base de datos la única que ofrece una modalidad de búsqueda de "referencia incompleta", útil para localizar bibliografía con rapidez y eficacia.

#### *Formatos de las referencias*

El formato de referencia más sencillo es el de IME (al menos en su versión gratuita), cuyo mayor defecto es carecer de resumen y de palabras clave, campos que sí figuran en IBECS, MEDES y CUIDEN. De todas ellas, es IBECS la que permite elegir entre una mayor variedad de formatos de referencias (largo, detallado, título, citación y afiliación).

Nuevas posibilidades tecnológicas, como el enlace al documento electrónico completo, están disponibles de forma generalizada en casi todas ellas, lo que acorta al usuario el camino de acceso al documento original, objetivo último de toda búsqueda. Sin embargo, aún son pocas las referencias en todas las bases de datos que cuentan con esta posibilidad, y es deseable que en el futuro esta situación vaya invirtiéndose.

También son muy útiles las opciones del IME y RECOLECTA que permiten reordenar los resultados en función de otros campos, como autor, revista o año (en el caso del IME) o como autor, repositorio, fecha y título, en el caso de RECOLECTA.

Los campos habituales, como son autor, título o revista (tabla 4), aparecen en todas las bases de datos. Un campo de cierta utilidad, como Lugar de trabajo, en cambio, sólo está presente en MEDES, que puede aplicarse a través de la función Límites, y también en IBECS. Otro campo, como Tipo de documento, aparece en casi todas, y es especialmente útil en RECOLECTA y CUIDEN, recursos que recopilan no sólo trabajos de revistas sino también una amplia variedad de documentos científicos. Por su parte, el IME es la única que indica el número de referencias que se recogen en la sección de bibliografía de cada uno de sus artículos.

# *Guardar y exportar y referencias*

Una de las grandes utilidades de una base de datos es la posibilidad de archivar y exportar con facilidad y eficacia los resultados de la búsqueda. En este sentido, IME, IBECS y MEDES ofrecen las mejores prestaciones, estas bases cuentan con una amplia gama de posibilidades y, sobre todo, la posibilidad de exportar, mediante el formato RIS, las referencias a un gestor bibliográfico para que el usuario cree sus propias bases de datos personales. IBECS, además, guarda también los resultados en el formato ISO-2709, que permite exportar las referencias a las bases de datos de MicroISIS, de gran uso entre los paı´ses latinoamericanos. En el polo opuesto, se encuentran CUIDEN y RECOLECTA, cuyas posibilidades de almacenar los resultados son inexistentes y se reducen a la funcionalidad de impresión desde el icono de Internet.

#### Tabla 4

Campos disponibles en las referencias bibliogra´ficas de las distintas bases de datos

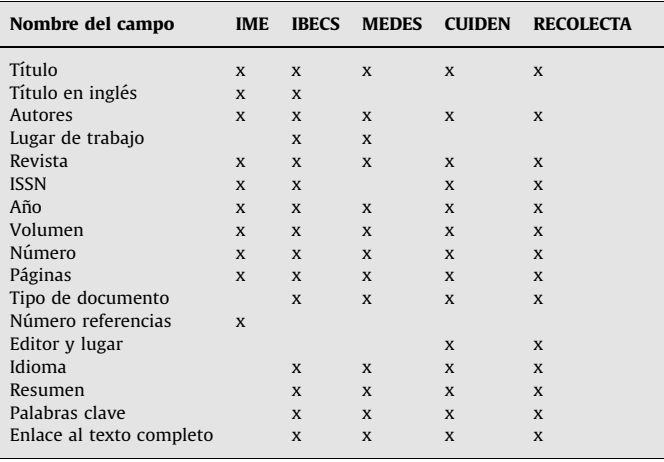

IBECS: Índice Bibliográfico Español en Ciencias de la Salud; IME: Índice Médico Español; MEDES: Medicina en español.

## Conclusiones

La oferta de recursos para localizar y conocer la producción científica española es amplia, variada y de gran utilidad, pero obliga a consultar con diferentes funcionalidades diferentes bases de datos de forma sucesiva, con el riesgo de solaparse los resultados, pero con la ventaja de lograr un poco más de exhaustividad.

Las revistas de Reumatología están discretamente representadas en todas las bases de datos comentadas, lo cual resulta lógico pues su uso está restringido a unos profesionales y una especialidad específicos. La mayor presencia de otras revistas de carácter general, como "Medicina Clínica" o "Anales de Medicina Interna", se explica porque su uso está más extendido entre todos los profesionales tanto de especializada como de primaria.

La escasa actualización de algunas de las bases de datos, como ocurre con IME o CUIDEN (al menos en sus versiones de acceso libre), es un importante *handicap* para ambas, pues los profesionales sanitarios demandan, sobre todo, información de máxima actualidad, y si no la encuentran libremente acabarán consultando otros recursos, por mucha información histórica que ofrezcan.

Entre las carencias comunes que se han detectado en la mayoría de las bases de datos figuran una escasa presencia de artículos con enlace al texto completo o funcionalidades [\(tabla 5\)](#page-9-0) como la reordenación de los registros (lo que dificulta en algunas de ellas la selección eficiente de los trabajos más recientes) o la exportación de referencias (que puede facilitar al usuario la creación de sus propias bases de datos mediante un gestor bibliográfico o simplemente imprimir o grabar los resultados para seleccionar posteriormente con mayor calma los documentos de interés).

La necesidad de realizar consultas en múltiples recursos para ser exhaustivos, el lógico solapamiento de las bases de datos y los esfuerzos redundantes para recoger una misma información nos llevan a preguntarnos si no es el momento de coordinar esfuerzos para la fusión de las distintas bases de datos en una sola, o en varias diferentemente especializadas o, en su defecto y al estilo de RECOLECTA, si no es el momento de crear una interfaz de consulta múltiple que, de forma sencilla, permita realizar una búsqueda simultánea en todas ellas, ya sea de forma simple o avanzada; permita reordenar de diferentes maneras los resultados (por autor, año, título, revista o relevancia) o limitarlos de acuerdo a criterios diversos (año, tipo de publicación, etc.) y, por último, permita

### <span id="page-9-0"></span>Tabla 5

Funcionalidades existentes en las distintas bases de datos

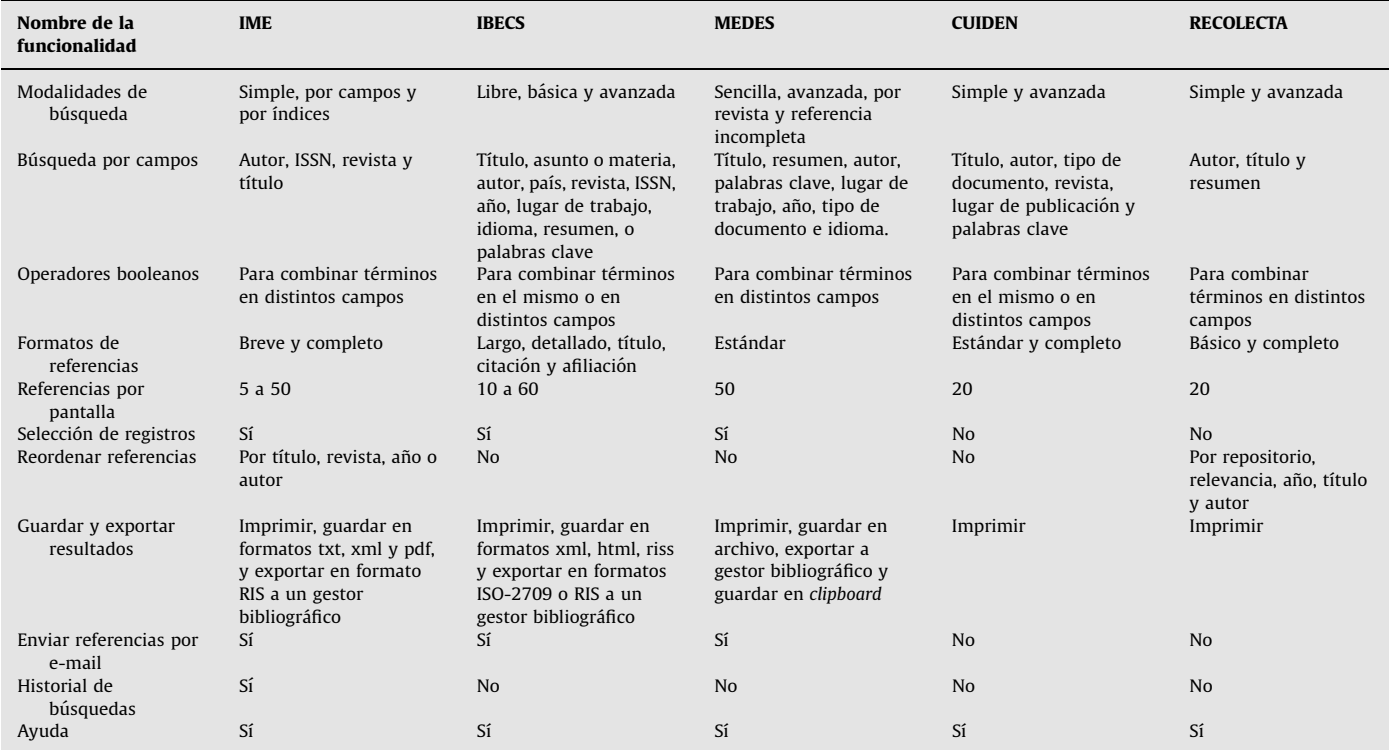

IBECS: Índice Bibliográfico Español en Ciencias de la Salud; IME: Índice Médico Español; MEDES: Medicina en español.

detectar y eliminar los duplicados para optimizar la consulta simultánea en todas estas bases de datos.

### Conflicto de intereses

Elena Primo Peña, como directora de la Biblioteca Nacional de Ciencias de la Salud (Madrid), es responsable de la coordinación y desarrollo del Índice Bibliográfico Español en Ciencias de la Salud (IBECS), y asimismo es miembro del Consejo Asesor de MEDES, bases de datos que se analizan en el presente artículo.

#### **Bibliografía**

- 1. La comunicación científica: pasado, presente y futuro. En: Las bibliotecas de ciencias de la salud en España: situación actual y propuesta de futuro. Madrid: Instituto de Salud Carlos III; 1997.
- 2. González Guitián C, Sobrido M. Bases de datos sanitarias españolas gratuitas en Internet. Prof Inform. 2005 [Citado 22 Ago 2009];14:349–57 Disponible en [http://www.elprofesionaldelainformacion.com/contenidos/2005/septiembre/](http://www.elprofesionaldelainformacion.com/contenidos/2005/septiembre/5.pdf) [5.pdf](http://www.elprofesionaldelainformacion.com/contenidos/2005/septiembre/5.pdf).
- 3. Estrada JM, Primo E. Bases de datos sobre producción científica española. JANO. 2008;(1692):45–8.
- 4. González Guitián C, Blanco Pérez A. El Índice Médico Español. JANO. 1996;1158:37–41.
- 5. Osca Lluch J. El Índice Médico Español. Prof Inf. 1999 [Citado 22 Ago 2009]; 8:32–6 Disponible en [http://www.elprofesionaldelainformacion.com/conteni](http://www.elprofesionaldelainformacion.com/contenidos/1999/abril/el_indice_medico_espaol.html) [dos/1999/abril/el\\_indice\\_medico\\_espaol.html](http://www.elprofesionaldelainformacion.com/contenidos/1999/abril/el_indice_medico_espaol.html).
- 6. Aleixandre Benavent R, Valderrama Zurián JC. IME: Índice Médico Español (1964–2004). Rev Esp Econ Salud. 2004;3:250–2.
- 7. Aleixandre Benavent R, Valderrama Zurián JC. IME/Índice Médico Español. Perspectivas y retos tras 40 años de tradición bibliográfica en ciencias de la salud (1964–2003). Rev Gen Inform Doc. 2004;14:153–65.
- 8. Veiga de Cabo J. La biblioteca virtual en salud (BVS): una apuesta por la difusión de la producción científica española y latinoamericana en colaboración con la OPS/OMS. Rev Esp Salud Publica. 2001 [Citado 22 Ago 2009]; 75:277–80 Disponible en [http://www.msc.es/biblioPublic/publicaciones/recur](http://www.msc.es/biblioPublic/publicaciones/recursos_propios/resp/revista_cdrom/vol75/vol75_4/RS754C_277.pdf) [sos\\_propios/resp/revista\\_cdrom/vol75/vol75\\_4/RS754C\\_277.pdf.](http://www.msc.es/biblioPublic/publicaciones/recursos_propios/resp/revista_cdrom/vol75/vol75_4/RS754C_277.pdf)
- 9. Veiga de Cabo J. Biblioteca virtual en salud de España, una apuesta por la difusión del conocimiento generada por nuestra comunidad científica. Educ Med. 2003 [Citado 22 Ago 2009];6:31 Disponible en [http://scielo.isciii.es/](http://scielo.isciii.es/pdf/edu/v6n3/sesionii.pdf) [pdf/edu/v6n3/sesionii.pdf](http://scielo.isciii.es/pdf/edu/v6n3/sesionii.pdf).
- 10. Veiga del Cabo J, Jaén Casquero MB, Hernández Villegas S. Acceso y difusión de la producción científica iberoamericana: Biblioteca Virtual en Salud y modelo de publicación electrónica SciELO. Educ Med. 2004 [Citado 22 Ago 2009]; 7:23–6 Disponible en<http://scielo.isciii.es/pdf/edu/v7s1/art4.pdf>.
- 11. Boletines MEDES 2008 y 2009 [Citado 22 Ago 2009]. Madrid: Fundación Lilly. Disponibles en: [http://www.fundacionlilly.com/Nitro/foundation/templates/](http://www.fundacionlilly.com/Nitro/foundation/templates/lines.jsp?page=10060) [lines.jsp?page=10060](http://www.fundacionlilly.com/Nitro/foundation/templates/lines.jsp?page=10060).
- 12. Bojo Canales C, Gálvez Toro A. Bases de datos de enfermería españolas: Cuiden. Metas Enferm. 2005;8:18–22.
- 13. Poyatos Huerta E. Cuiden: una base de datos para los profesionales del cuidado de la salud. Index Enferm. 1996;5:85–6.
- 14. Poyatos Huertas E, Estrada Lorenzo JM, Gálvez Toro A. Evolución de la documentación en enfermería en España: las bases de datos Cuiden y Bdie. Prof Inform. 2000 [Citado 22 Ago 2009];9:13–9 Disponible en [http://www.](http://www.elprofesionaldelainformacion.com/contenidos/2000/diciembre/2.pdf) [elprofesionaldelainformacion.com/contenidos/2000/diciembre/2.pdf.](http://www.elprofesionaldelainformacion.com/contenidos/2000/diciembre/2.pdf)
- 15. Melero R. Acceso abierto a las publicaciones científicas: definición, recursos, copyright e impacto. Prof Inform. 2005 [Citado 22 Ago 2009];14:255–66 Disponible en [http://www.elprofesionaldelainformacion.com/contenidos/2005/](http://www.elprofesionaldelainformacion.com/contenidos/2005/julio/3.pdf) [julio/3.pdf.](http://www.elprofesionaldelainformacion.com/contenidos/2005/julio/3.pdf)
- 16. Parada A. El acceso abierto (open access) y el futuro de la edición en el ámbito biomédico: una figura con múltiples aristas. Prof Inform. 2005;14:326-34 Disponible en [http://www.elprofesionaldelainformacion.com/contenidos/2005/](http://www.elprofesionaldelainformacion.com/contenidos/2005/septiembre/2.pdf) [septiembre/2.pdf.](http://www.elprofesionaldelainformacion.com/contenidos/2005/septiembre/2.pdf)
- 17. Abad García F, González Teruel A, Martínez Catalán C. Acceso abierto y revistas médicas españolas. Med Clin (Barc). 2006;127:456-64.
- 18. Guédon JC. Es un repositorio, es un deposito, es un archivo: open access, colecciones digitales y valor. Arbor. 2009;185:581–95.
- 19. López Medina A. El marco y la visión de Recolecta. I Reunión Recolecta, 25 abril 2008 [Citado 22 Ago 2009]. Disponible en: [http://www.Recolecta.net/busca](http://www.Recolecta.net/buscador/documentos/marcoRecolecta.pdf) [dor/documentos/marcoRecolecta.pdf.](http://www.Recolecta.net/buscador/documentos/marcoRecolecta.pdf)
- 20. Silió T. Fundamentos tecnológicos del acceso abierto: Open Archives Initiative y Open Archival Information System. Prof Inform. 2005 [Citado 22 Ago 2009]; 14:365–80 Disponible en [http://www.elprofesionaldelainformacion.com/con](http://www.elprofesionaldelainformacion.com/contenidos/2005/septiembre/8.pdf) [tenidos/2005/septiembre/8.pdf.](http://www.elprofesionaldelainformacion.com/contenidos/2005/septiembre/8.pdf)
- 21. Barrueco JM, Subirats Coll I. Open archives initiative. Protocol for metadata harvesting (OAI-PMH): descripción, funciones y aplicaciones de un protocolo. Prof Inform. 2003;12:99–106 Disponible en [http://www.elprofesionaldelain](http://www.elprofesionaldelainformacion.com/contenidos/2003/marzo/2.pdf) [formacion.com/contenidos/2003/marzo/2.pdf](http://www.elprofesionaldelainformacion.com/contenidos/2003/marzo/2.pdf).